*формування та цифрового оброблення сигналів в комп'ютерних системах з відкритими оптичними каналами // Міжнародний науковий журнал "Компютинг". – Т. 11. – 2012 – Вип. 2. – С. 145–155.* 

#### **УДК 004; 004.02;004.35;004.9**

**В.В. Грицик<sup>1</sup> , В.В.Грицик<sup>2</sup>**

<sup>1</sup>Національний університет "Львівська політехніка", кафедра інформаційних систем та мереж <sup>2</sup> Тернопільський національний технічний університет ім. І. Пулюя

## **ОЦІНКА ЯКОСТІ ЗОБРАЖЕННЯ**

*© Грицик В В., Грицик В.В., 2014* 

**Досліджено можливості застосування вірогіднісного методу для оцінки якості зображення. Робота зорієнтована на застосування підходу при опрацюванні відеопотоків у реальному часі. Метод досліджено на прикладі аналізу зображень.** 

**Ключові слова: оцінка якості відеопотоку, автоматизовані інформаційноаналітичні системи.** 

**This paper is devoted to the development of the unified method for processing videoinformation in the Information-analytic systems. A practice realization model and generalized typical structure of quality evaluation are shown.** 

**Key words: quality evaluation for video, automatic information, analytic systems.** 

#### **1. Вступ. Постановка проблеми.**

Сьогодні в світі існують стійкі тенденції до спроб замінити людину у всіх процесах діяльності, де це можливо. Комп'ютерна техніка настільки міцно вкоренилась в нашому суспільстві, що сьогодні вже не можна уявити собі жодного виду діяльності, не пов'язаного так чи інакше з комп'ютером [1–7]. Все частіше робляться спроби впровадити автоматизовані системи, які покликані виконувати рутинні роботи замість людини, адже саме під час виконання такого роду роботи людина найчастіше помиляється. На це впливає багато факторів, головним з яких є втрата концентрації, тобто неуважність. Це може призводити до росту числа помилкових рішень, а отже, до спотворення отриманих результатів.

При створенні систем автоматичного розпізнавання [8, 9] відповідної класифікації чи ідентифікації ми не можемо покладатися на певні суб'єктивні оцінки якості зображення, – необхідно здійснити об'єктивну оцінку. Одним із підходів до такої оцінки можна вважати вірогідну оцінку якості використання як інформаційний підхід виходячи із процесу цифрового перетворення і передавання даних зображення, де втрачено інформацію [11–13] за умови, якщо інтенсивність зображення  $f(x, y)$  представлена на рецепторному полі  $m \times n$  у вигляді пікселів. Розглянемо функцію  $f_0(x, y)$ , що є цифровим зображенням цього образу у вигляді перетворення та передавання образу. Нижче наведено огляд підходів до оцінки якості зображення [10–13].

Одну із об'єктивних оцінок міри якості обробки зображення у перетвореннях апроксимації та передачі даних зображення можна подати так [10–13].

1. Середнє значення перетворення зображення:

$$
m_1 = \frac{\sum_{x=1}^{m} \sum_{y=1}^{n} [f(x, y) - f_0(x, y)]}{m \cdot n}
$$

2. Структурний підхід:

$$
\mathbf{m}_2 = \frac{\sum_{x=1}^{m} \sum_{y=1}^{n} [f(x, y)]^2}{\sum_{x=1}^{m} \sum_{y=1}^{n} [f_0(x, y)]^2}
$$

3. Взаємна кореляція, нормалізована крос-кореляція (normalized cross-correlation):

$$
\mathbf{m}_3 = \frac{\sum_{x=1}^{m} \sum_{y=1}^{n} [f(x, y) \cdot f_0(x, y)]}{\sum_{x=1}^{m} \sum_{y=1}^{n} [f(x, y)]^2}
$$

4. Якість кореляції (correlation quality):

$$
\mathbf{m}_4 = \frac{\sum_{x=1}^{m} \sum_{y=1}^{n} [f(x, y) \cdot f_0(x, y)]}{\sum_{x=1}^{m} \sum_{y=1}^{n} [f(x, y)]}
$$

5. Максимальне значення (maximum difference), піковою помилкою (peak absolute error(PAC)):

$$
\mathbf{m}_5 = Max\{f(x, y) - f_0(x, y)\}\
$$

6. Правильне зображення (image fidelity):

$$
\mathbf{m}_{6} = 1 - \frac{\sum_{x=1}^{m} \sum_{y=1}^{n} [f(x, y) - f_{0}(x, y)]^{2}}{\sum_{x=1}^{m} \sum_{y=1}^{n} [f(x, y)]^{2}}
$$

7. Лапласійна середня квадратича помилка (Laplacian mean square error):

$$
\mathbf{m}_7 = \frac{\sum_{x=1}^{m} \sum_{y=1}^{n} [O\{f(x, y)\} - O\{f_0(x, y)\}^2]}{\sum_{x=1}^{m} \sum_{y=1}^{n} [O\{f(x, y)\}^2]},
$$

 $\lim_{x \to a} O\{f(x, y)\} = f(x+1, y) + f(x-1, y) + f(x, y+1) + f(x, y-1) - f(f(x, y))$ 

8. Середньоквадратична помилка (mean square error):

$$
\mathbf{m}_{8} = \frac{1}{m \cdot n} \sum_{x=1}^{m} \sum_{y=1}^{n} \left[ f(x, y) - f_{0}(x, y) \right]^{2}
$$

9. Середньоквадратична пікова помилка (peak mean square error):

$$
\mathbf{m}_9 = \frac{1}{m \cdot n} \frac{\sum_{x=1}^{m} \sum_{y=1}^{n} \left[ f(x, y) - f_0(x, y) \right]^2}{\left[ \max \{ f(x, y) \} \right]^2}
$$

10. Звичайна пряма (безумовна) нормалізована абсолютна помилка (normalized absolute error):

$$
\mathbf{m}_{10} = \frac{\sum_{x=1}^{m} \sum_{y=1}^{n} |f(x, y) - f_0(x, y)|}{\sum_{x=1}^{m} \sum_{y=1}^{n} |f(x, y)|}
$$

11. Середньоквадратична нормалізована помилка (normalized mean square error):

$$
\mathbf{m}_{11} = \sum_{x=1}^{m} \sum_{y=1}^{n} \left[ f(x, y) - f_0(x, y) \right]^2
$$

12. Норма  $L_p$  (Norma  $L_p$ ):

$$
\mathbf{m}_{12} = L_p = \left\{ \sum_{x=1}^{m} \sum_{y=1}^{n} \left| f(x, y) - f_0(x, y) \right|^p \right\}^{p} , \quad p = 1, 2, 3, \dots
$$

13. Зважена віддаль (weighted distance): кожен елемент зображення є нормалізований із застосуванням норми  $L_1$ .

14. Відношення сигнал/завада (signal to noise ratio):

$$
\mathbf{m}_{14} = 10 \log_{10} \left( \frac{\sum_{x=1}^{m} \sum_{y=1}^{n} \left[ f(x, y) \right]^2}{\sum_{x=1}^{m} \sum_{y=1}^{n} \left[ f(x, y) - f_0(x, y) \right]^2} \right)
$$

15. Пікове відношення сигнал/завада (peak signal to noise ratio)

$$
\mathbf{m}_{15} = 10 \log_{10} \frac{\sum_{x=1}^{m} \sum_{y=1}^{n} \left[ \max \{ f(x, y) \} \right]^2}{\sum_{x=1}^{m} \sum_{y=1}^{n} \left[ f(x, y) - f_0(x, y) \right]^2}
$$

16. Інформаційний підхід до оцінки якості відтворення, передавання та прийняття зображення.

Важливе значення у практичних застосуваннях має перетворення зображень у заданому полі уваги, які відповідають певному представленню об'єктів. Такими об'єктами можуть бути різні технічні структури, біологічні системи та ін. У застосуванні необхідно здійснювати розпізнавання та цільове управління складними процесами перетворення та оброблення зображень та передавання інформації. У цьому напрямку потрібно отримати об'єктивну оцінку якості відтворення, передавання та прийняття зображень. Тому важливими є отримання інформаційної оцінки та створення системи розпізнавання і сприйняття об'єктів в полі уваги [11, 12].

17.Інформаційно-аналітична система оброблення зображення.

Основа інформаційно-аналітичної системи для управління складними процесами, перетворення та оброблення зображень визначається так: IAC  $\rightarrow$  {O,  $\Pi$ , 3, P, K, Y}, де O – об'єкт, П – перетворення, З – зображення, Р – розпізнавання, К – класифікація, У – управління.

Метод оброблення та передавання інформації *М* зображень задається трійкою  $K_N(n)$ , S,  $D_N(n)$ , де  $K_N(n)$ – кодування,  $D_N(n)$ – декодування, S – канал. У роботах [10, 14] наведено оцінку методів якості передавання та обробки зображень, а також подано оцінки достовірності обробки зображень у різних умовах передавання даних і відповідних завад, а також досліджено методи передавання оброблення інформації в умовах завад зображень. При цьому прийнята інформація  $I = H(x) - H_y(x)$  де

 $H(x)$  – ентропія,  $H_y(x)$ – умовна ентропія. Оцінку якості можна охарактеризувати як показник  $m = \frac{1}{V}$ ,

де *I* – отримана інформація, *V* – необхідне здійснення затрат при передаванні та обробленні даних зображень. Це є одним із якісних інформаційних показників, який дає можливість здійснити вибір оптимального методу передавання та оброблення даних зображень.

Тут можна зауважити, що як порівняльний інформаційний показник якості методів передавання даних та обробки зображень, зокрема у телевимірюванні, телеуправлінні, важливо визначити ефективність каналу оброблення зображень. При цьому якість відтворення зображень *m* дає кращий показник якості відтворення зображення, ніж міра імовірності помилки, оскільки враховує значення помилки завад, оскільки показник *m* є також функцією достовірності передавання і оброблення зображень, методів передавання даних. За інформаційним показником *m* можна порівняти системи передавання даних зображення, розпізнавання як за потенціальними можливостями, так і за конкретними умовами їх застосування, за ефективністю використання в найрізноманітніших умовах, в реалізації інформаційно-аналітичних систем при отриманні цінної інформації про складні об'єкти, розпізнавання та управління. Можна було б відзначити також важливість підходу до інформаційного показника передавання та оброблення, розпізнавання зображень як об'єктивність, загальність та універсальність цінності даних про розпізнавання інформації даних зображення.

## **2. Постановка експерименту**

З метою практичної перевірки теоретичних засад оцінки якості зображень за відповідними показниками було розроблено програму-генератор шумів із вкладеними засобами їх дослідження.

Дослідження показників оцінки якості зображення дасть змогу визначити їх практичну корисність, дослідити характеристики їх зміни при зміні характеристик шуму, ступінь їх ефективності.

Розроблена програма повинна забезпечувати такі функціональні можливості:

- Роботу із зображенням будь-якої роздільної здатності
- Автогенерування шумів із рівномірним законом розподілу
- Можливість корегування границь діапазону яскравості перешкод
- Вибору діапазону інтенсивності шуму із встановленням кроку його проходження
- Наявність інструментів аналізу результатів дослідження, до яких належать:
- графічні засоби
- табличні засоби

Виконання усіх поставлених вимог до програми забезпечить максимальну ефективність дослідження характеристик оцінки якості зображень і оптимізує цей процес.

## **2.1. Структура програми**

Згідно із постановкою задачі програма-генератор повинна складатись із трьох основних частин:

1. Генератора шумів із змінними параметрами

2. Оцінювача проміжних зображень

3. Системи відображення ( діаграми та таблиці відображення результатів оцінки)

Взаємодія цих компонентів є послідовною і може бути зображена, як на рис. 1.

Така структура забезпечує виконання усіх поставлених вимог до програми і дає змогу контролювати її роботу на усіх основних етапах. Також така структура є гнучкою з погляду майбутнього її вдосконалення, яке передбачатиме можливі її модифікації.

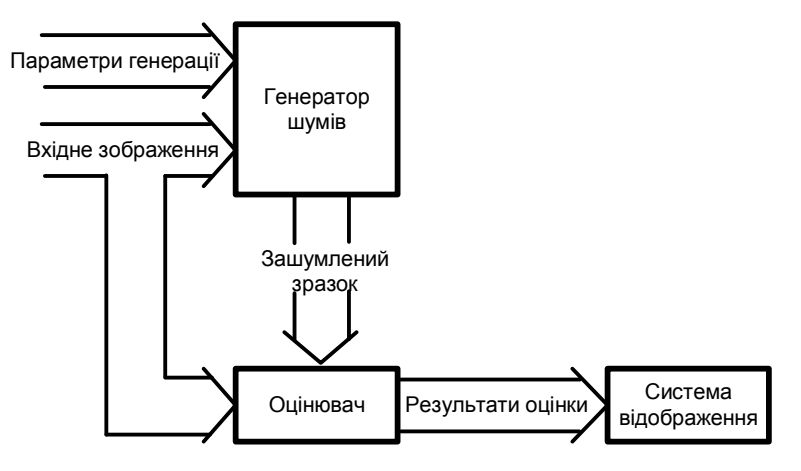

*Рис. 1 Структурна схема програми*

### **2.2. Генератор шуму**

Основою системи є генератор шумів, який дає змогу моделювати вплив завад із різним діапазоном яскравості та ступенем інтенсивності , який описує рівномірний закон розподілу, на досліджуване зображення. Важливість цього компонента системи полягає в тому, що лише завдяки йому ми отримуємо зразки для подальшої роботи.

Вхідними параметрами які керують роботою генератора шумів є:

- 1. Діапазон яскравості шуму
- 2. Діапазон інтенсивності
- 3. Крок дослідження

Діапазон яскравості шуму – задає діапазон можливих значень яскравості точкових шумів, що генеруються.

Діапазон інтенсивності – визначає проміжок інтенсивності шуму (кількісна характеристика), в межах якого проводили серію досліджень. Цей параметр задається у відсотках щодо площі вхідного зображення (кількості пікселів).

Крок дослідження – крок зміни інтенсивності шуму між сусідніми дослідженнями в межах діапазону інтенсивності.

Сукупність описаних вхідних параметрів дає змінювати умови, в яких проводяться дослідження.

Результатом роботи генератора шуму є зображення із певним відсотком шуму, яке в подальшому обробляє оцінювач.

## **2.3. Оцінювач**

Призначенням цього компонента системи є порівняння еталонного зразка та зразка із шумами на основі сукупності п'ятнадцяти характеристик, описаних вище. Обчислені характеристики надходять на систему відображення.

#### **2.4. Система відображення**

Завершальним етапом роботи програми є формування табличних та графічних підсумків серії досліджень, які надалі використовуються для аналізу результату.

У процесі роботи програми система оцінки накопичує інформацію про усі проведенні дослідження в межах серії і на завершальному етапі відображає у таких формах:

1. У формі таблиці обчислених характеристик кожного етапу.

2. У формі набору графіків (п'ятнадцяти), які відображають динаміку зміни параметрів оцінки в процесі дослідження.

3. У формі набору проміжних зображень.

#### **2.5. Алгоритм реалізації**

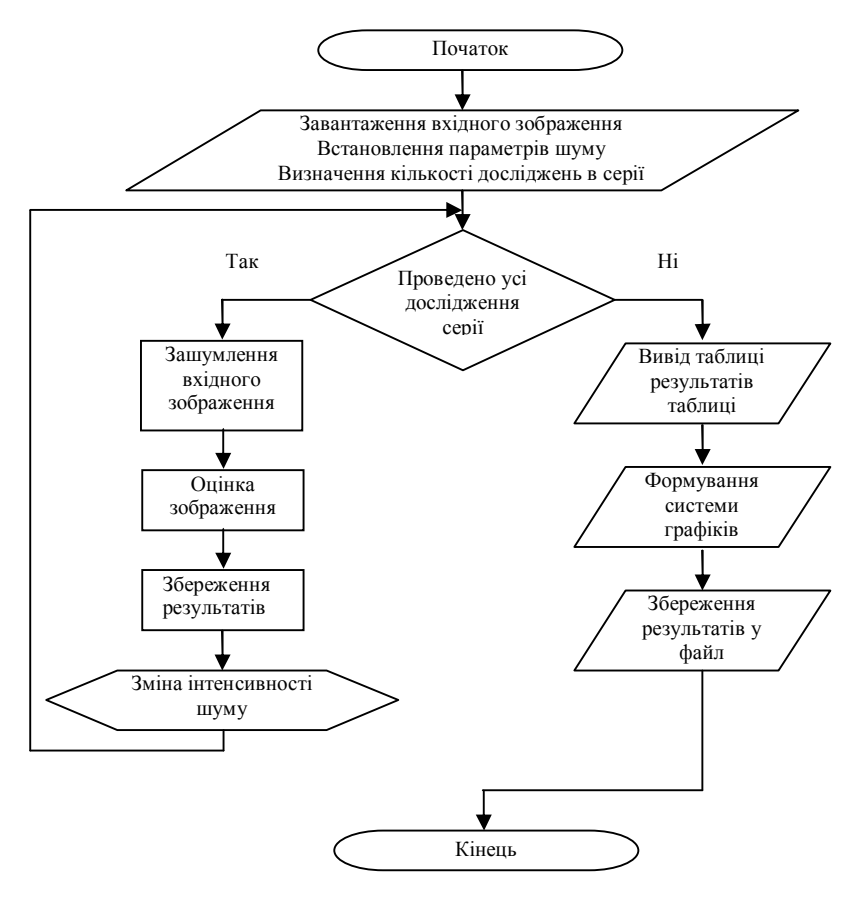

*Рис. 2. Блок-схема.* 

**2.6. Програмний інтерфейс**

Програма складається з двох функціональних вікон, які містять всі необхідні інструменти для роботи.

Головне вікно програми (див. рис. 3) складається з таких компонентів:

- 1. Вхідне зображення
- 2. Панель параметрів генерації шуму (діапазон яскравості, діапазон інтенсивності та крок)
- 3. Поточне зашумлене зображення
- 4. Графік динаміки поточного параметра оцінки

5. Таблиця параметрів оцінки якості поточного зображення із набором перемикачів, призначенних для вибору параметра, який відображає графік 4

6. Полоса прокрутки призначення для перегляду результатів досліджень із серій

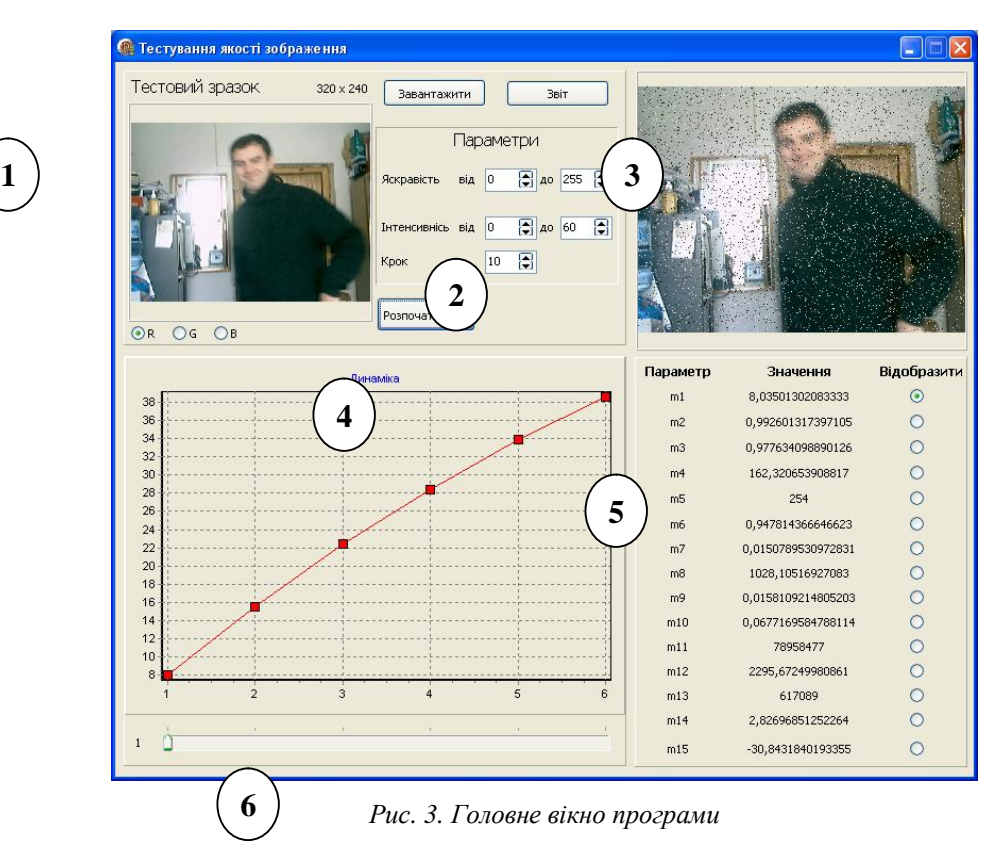

## **2.7. Тестові запуски**

1. Вхідні параметри : яскравість  $0 - 255$ ; Інтенсивність 50 % і 100 %;

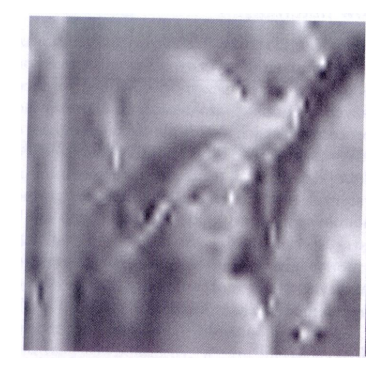

*Рис. 4. Тестове зображення 1* 

Результати тесту : Ітерація 1. Інтенсивність : 50% Ітерація 2. Інтенсивність : 100% Коефіціент m1 = 29,4742817971225 Коефіціент m2 = 1,09359861508232 Коефіціент m3 = 0,898576278037473 Коефіціент m4 = 154,433826272556

Коефіціент m1 = 47,2858963550121 Коефіціент m2 = 1,16032961930381 Коефіціент m3 = 0,836964878939248 Коефіціент m4 = 143,844982189641

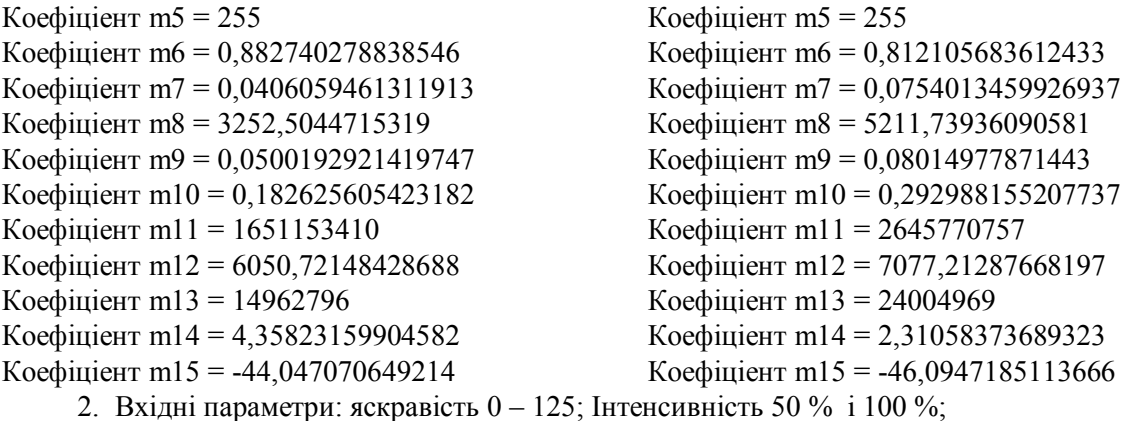

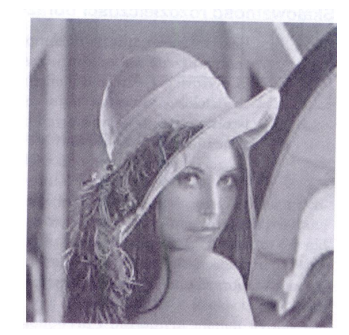

*Рис. 5. Тестове зображення 2* 

Результати тесту : Ітерація 1. Інтенсивність : 50% Ітерація 2. Інтенсивність : 100% Коефіціент m1 = 40,991103981898 Коефіціент m2 = 1,47783403715554 Коефіціент m3 = 0,745078636432658 Коефіціент m4 = 131,789536096363 Коефіціент m5 = 255 Коефіціент m6 = 0,813491304388401 Коефіціент m7 = 0,0961598064722029 Коефіціент m8 = 5455,41913961247 Коефіціент m9 = 0,0838972570490191 Коефіціент m10 = 0,24787880562884 Коефіціент m11 = 2816010984 Коефіціент m12 = 7539,11481573527 Коефіціент m13 = 21159034 Коефіціент m14 = 0,875554677321122 Коефіціент m15 = -46,365539835941

Коефіціент m1 = 65,6256950014142 Коефіціент m2 = 2,07424688958153 Коефіціент m3 = 0,592056055503381 Коефіціент m4 = 104,722896460185 Коефіціент m5 = 255 Коефіціент m6 = 0,702009423509545 Коефіціент m7 = 0,20122079929065 Коефіціент m8 = 8716,28794078104 Коефіціент m9 = 0,134045181711358 Коефіціент m10 = 0,39684754288874 Коефіціент m11 = 4499225807 Коефіціент m12 = 8808,033923832 Коефіціент m13 = 33875065 Коефіціент m14 = -1,15947977875902 Коефіціент m15 = -48,4005742920211

3. Вхідні параметри: яскравість 128 – 255; Інтенсивність 20 % - 100 %;

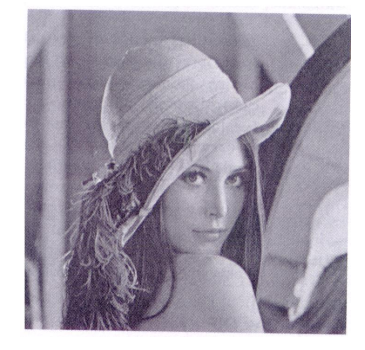

*Рис. 6. Тестове зображення 3* 

Результати тесту : Ітерація 1. Інтенсивність : 20% Ітерація 2. Інтенсивність : 40% Коефіціент m1 = 9,88057279552423 Коефіціент m2 = 0,936244574297195 Коефіціент m3 = 1,01912908510271 Коефіціент m4 = 176,21602337353 Коефіціент m5  $= 249$ Коефіціент m6 = 0,970161192713541 Коефіціент m7 = 0,0102346482528445 Коефіціент m8 = 821,740179061912 Коефіціент m9 = 0,0126372961024515 Коефіціент m10 = 0,0620362103114238 Коефіціент m11 = 421833747 Коефіціент m12 = 3515,71442636386 Коефіціент m13 = 5072113 Коефіціент m14 = 9,50952024173527 Коефіціент m15 = -38,1206095979306 Ітерація 3. Інтенсивність : 60% Ітерація 4. Інтенсивність : 80% Коефіціент m1 = 24,526491111189 Коефіціент m2 = 0,855117260588633 Коефіціент m3 = 1,04780341496623 Коефіціент m4 = 181,174057105775 Коефіціент m5 = 249 Коефіціент m6 = 0,926176570377613 Коефіціент m7 = 0,0345669048390678 Коефіціент m8 = 2033,0463511655 Коефіціент m9 = 0,0312656109368012 Коефіціент m10 = 0,153992141170623 Коефіціент m $11 = 1043648080$ Коефіціент m12 = 4748,84215575927 Коефіціент m13 = 12590478 Коефіціент m14 = 5,57539266359456 Коефіціент m15 = -42,0547371760713 Ітерація 5. Інтенсивність : 100% Коефіціент m1 = 34,3596101624258 Коефіціент m2 = 0,807834731630205 Коефіціент m3 = 1,0671331946289 Коефіціент m4 = 184,516339211773 Коефіціент m5  $= 241$ Коефіціент m6 = 0,896389431452326 Коефіціент m7 = 0,0576259951941354 Коефіціент m8 = 2853,36361918565 Коефіціент m9 = 0,0438810245165037 Коефіціент m10 = 0,215730408182443 Коефіціент m11 = 1464751387 Коефіціент m12 = 5320,92541963508 Коефіціент m13 = 17638231 Коефіціент m14 = 4,10329426913323 Коефіціент m15 = -43,5268355705326

Коефіціент m1 = 17,980786688017 Коефіціент m2 = 0,888587552534761 Коефіціент m3 = 1,03551814623823 Коефіціент m4 = 179,049830417548 Коефіціент m5 = 254 Коефіціент m6 = 0,945654784320708 Коефіціент m7 = 0,0224241380917749 Коефіціент m8 = 1496,62976923766 Коефіціент m9 = 0,0230162209802024 Коефіціент m10 = 0,112894250933302 Коефіціент m11 = 768282919 Коефіціент m12 = 4294,43868702353 Коефіціент m13 = 9230293 Коефіціент m14 = 6,90572167075934 Коефіціент m15 = -40,7244081689065 Коефіціент m1 = 30,0021720412513 Коефіціент m2 = 0,82843882863476 Коефіціент m3 = 1,05827784875338 Коефіціент m4 = 182,985175143755 Коефіціент m5 = 247 Коефіціент m6 = 0,909465969894676 Коефіціент m7 = 0,0468320500311997 Коефіціент m8 = 2493,2447666468 Коефіціент m9 = 0,0383428645389742 Коефіціент m10 = 0,188371776927112 Коефіціент m11 = 1279887255 Коефіціент m12 = 5087,55250611334 Коефіціент m13 = 15401375 Коефіціент m14 = 4,68921630411579 Коефіціент m15 = -42,9409135355501

4. Вхідні параметри : яскравість  $200 - 255$ ; Інтенсивність  $20\%$  -  $100\%$ ;

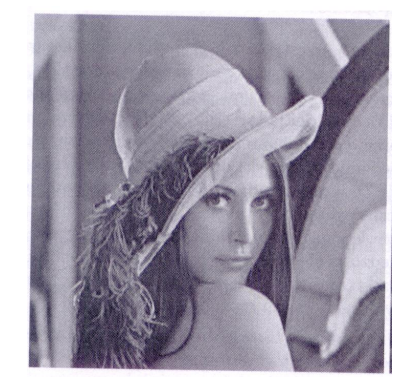

*Рис. 7. Тестове зображення 4* 

Результати тесту : Ітерація 1. Інтенсивність : 20% Ітерація 2. Інтенсивність : 40% Коефіціент m1 = 13,1844212823251 Коефіціент m2 = 0,860298476403589 Коефіціент m3 = 1,05757131831897 Коефіціент m4 = 182,165785373675 Коефіціент m5 = 252 Коефіціент m6 = 0,952755363583097 Коефіціент m7 = 0,0181780462796079 Коефіціент m8 = 1289,56620161877 Коефіціент m9 = 0,0198318523893698 Коефіціент m10 = 0,0832007204615067 Коефіціент m11 =  $666623194$ Коефіціент m12 = 4246,58569113935 Коефіціент m13 =  $6815502$ Коефіціент m14 = 8,04261349768435 Коефіціент m15 = -40,1080005924414 Ітерація 3. Інтенсивність : 60% Ітерація 4. Інтенсивність : 80% Коефіціент m1 = 32,9280394478233 Коефіціент m2 = 0,711025339880678 Коефіціент m3 = 1,1440868754847 Коефіціент m4 = 197,068018580215 Коефіціент m5 = 250 Коефіціент m6 = 0,881754114549952 Коефіціент m7 = 0,0680448469862885 Коефіціент m8 = 3227,5811377037 Коефіціент m9 = 0,049636003655574 Коефіціент m10 = 0,207793466757358 Коефіціент m11 = 1668452883 Коефіціент m12 = 5767,62405994356 Коефіціент m13 = 17021689 Коефіціент m14 = 4,05827823164193 Коефіціент m15 = -44,0923358584838 Ітерація 5. Інтенсивність : 100% Коефіціент m1 = 46,0189211043533 Коефіціент m2 = 0,637897218492874 Коефіціент m3 = 1,20122808342168

Коефіціент m1 = 23,9859112153149 Коефіціент m2 = 0,771337412833746 Коефіціент m3 = 1,10529543284033 Коефіціент m4 = 190,3862246504 Коефіціент m5 = 254 Коефіціент m6 = 0,914141369828782 Коефіціент m7 = 0,0420323896742704 Коефіціент m8 = 2343,55465473482 Коефіціент m9 = 0,0360408251400972 Коефіціент m10 = 0,151363874932855 Коефіціент m11 = 1211467769 Коефіціент m12 = 5178,76761411712 Коефіціент m13 = 12399181 Коефіціент m14 = 5,44829905622107 Коефіціент m15 = -42,7023150339047 Коефіціент m1 = 40,153483216491 Коефіціент m2 = 0,668608785909164 Коефіціент m3 = 1,17575492367061 Коефіціент m4 = 202,522813702881 Коефіціент m5 = 252 Коефіціент m6 = 0,855866922697001 Коефіціент m7 = 0,0930674235923099 Коефіціент m8 = 3934,18510802111 Коефіціент m9 = 0,0605026544870605 Коефіціент m10 = 0,253389865289705 Коефіціент m11 = 2033721913 Коефіціент m12 = 6160,53263387669 Коефіціент m13 = 20756781 Коефіціент m14 = 3,19850201778642 Коефіціент m15 = -44,9521120723393

Коефіціент m4 = 206,910544413448 Коефіціент m5 = 250 Коефіціент m6 = 0,834805499918301 Коефіціент m7 = 0,116187930963471 Коефіціент m8 = 4509,06727525264 Коефіціент m9 = 0,0693435951595947 Коефіціент m10 = 0,290403902359848 Коефіціент m11 = 2330899201 Коефіціент m12 = 6448,27022411766 Коефіціент m13 = 23788837 Коефіціент m14 = 2,60618276881582 Коефіціент m15 = -45,5444313213099

## **Висновки**

Дослідження проводилися під системи автоматичного моніторингу поля уваги. Описаний підхід є ефективним апаратом для аналізу якості зображень при побудові автоматизованих систем розпізнавання. Розроблений метод є достатньо простим, інтуїтивно зрозумілим і зручним для програмної реалізації. Мінімальна кількість керуючих параметрів і практично повна незалежність від типу опрацьовуваних об'єктів дає змогу розширювати сферу застосування запропонованого підходу. У роботі досліджено актуальність напряму, грунтуючись на звітах Європейської дослідної програми FP7 [14–17].

У роботі показано ефективність вірогіднісної метрики при опрацюванні зображень.

Для створення досконалого комп'ютерного зору потрібно розробити технологію автоматизованої оцінки того, що бачить робот. Ця задача передбачає оцінку сили впливу факторів на якість зображення. У роботі досліджено як індустріальні фактори, так і фактори освітлення.

Застосування автоматизованої оцінки образу, що надходить на аналіз до системи розпізнавання та ідентифікації, дасть змогу реалізувати гнучкий підхід до підбору коефіцієнтів (чинників впливу) при виборі похибки і допусків в алгоритмі розпізнавання. Це зробить комп'ютерний зір більш адаптивним до зовнішнього впливу. Особливо важливою ця оцінка є для проблеми розпізнавання, бо залежно від розпізнаного системою контуру об'єкта робот отримує різні образи на класифікаторі або системі верифікації.

1. Форсайд Д., Понс Ж. Компьютерное зрение; Современный подход. – М., СПб., К.: Изд. "Вильямс", 2004. – 926 с. 2. Грицик В.В., Влах М.А. Технічні та програмні засоби розпізнавання та аналізу зображень складних біологічних об'єктів. - Львів / ІТІС, 2005. - Т.8. - №1. - С. 17-28. 3. Bucki R., *Modelling Flexible Production Systems, Artificial Intelligence, No. 4, Doneck, 2009, pp. 113-118, ISSN 1561-5359. 4. Буцкі Р., Цєсьля П. Управління процесами виконання замовлень в автоматизованих* складських системах // Моделювання та інформаційні технології. – К., 2009. – Вип. 54. – С. 36–43. *5. Bucki R., Information Linguistic Systems, Network Integrators Associates, Parkland, Florida, USA, 2007, p. 102, ISBN 9780978860646. 6. Bucki R., Thorough Analysis of the Technological Case Control, Management & Informatics, Network Integrators Associates, Parkland, Florida, Volume 1, No. 1, 2007, pp. 68-112, ISSN 1939-4187. 7. Буцкі Р., Марецький Ф., Комп'ютерне моделювання процесів управління виробничими лініями, Державний комітет зв'язку та інформатизації України, Національна академія наук України, Державний науково-дослідний інститут інформаційної* інфраструктури, Львів - 2006, С. 112, ISBN 9788360716168. 8. Грицик В. (1973р.н.), Пелих Н. Задача *класифікації біологічних об'єктів // Вісник Нац. ун-ту "Львівська політехніка" "Комп'ютерні науки та інформаційні технології". – 2009. – №650. – С. 100–103. 9. Взаємодія аналізаторів при прийомі інформації людиною. – http://slada.in.ua/2008/49. 10. Грицик В. В. Оцінка якості* передавання і комп'ютерна обробка даних образів / Грицик В. В. // Доповіді НАН України. - 2008. -*№ 9 : Інформатика та кібернетика. – С. 43–48. 11. Hrytsyk V. V. (sen). Information-quality assessment of data process and transfer in condition of noise and distortion of messages in computer vision tasks.* 

*Determination of the probability and quantity of received information is in problems of informatin –*  analytial systems / V. V. Hrytsyk (sen), V. V. Hrytsyk (jun). // Інформаційні технології і системи. - 2007. -T. 10,  $\mathcal{N}$  = 1. - C. 179-190. 12. Hrytsyk (sen) V. V. Information-quality assessment of data process and *transfer in condition of noise and distortion of messages in Computer Vision tasks. The pro-bability (confidence) of transmission and processing of information method / V. V. Hrytsyk (sen), V. V. Hrytsyk*  (jun) // Інформаційні технології і системи. −2007. – Т. 10, № 2. – С. 161-170. 13. Нгуtsyk V. V. (sen). *Information-quality assessment of data process and transfer in condition of noise and distortion of messages in Computer Vision tasks. General expression for entropy*  $H_x(\tilde{Y})$  / *V. V. Hrytsyk (sen),* V. V. Hrytsyk (jun) // Інформаційні технології і системи. − 2008. – Т. 11, № 2. – С. 165–174. *14. Complex software systems – heal thyself. Reasearch\*eu results supplement/ - №25/ – June 2010. –*  P.28. 15. Find a digital partner to trust .- Reasearch\*eu results supplement/ -  $Ne25/$  - June 2010. - P.34. *16. Seeing understands – using artificial intelligence to analyse multimedia content. .- Reasearch\*eu results supplement/ - №25/ - June 2010. – P.36. 17. Software: running commentary for smarter surveillance? .- Reasearch\*eu results supplement. – №24. – May 2010. – P.29.* 

### **УДК 519.238.8:331.546**

#### **Р.М. Камінський, Л.Я. Нич**

Національний університет "Львівська політехніка", кафедра інформаційних системи та мережі"

# **ІЄРАРХІЧНИЙ АГЛОМЕРАТИВНИЙ КЛАСТЕРНИЙ АНАЛІЗ ОДНОВИМІРНИХ АСИМЕТРИЧНО РОЗПОДІЛЕНИХ ДАНИХ У СЕРЕДОВИЩІ MS EXCEL**

#### *© Камінський Р.М., Нич Л.Я., 2014*

**Наведено інформаційну технологію ієрархічного агломеративного кластерного аналізу об'єктів, поданих вибірками одновимірних даних різних обсягів. Ця технологія реалізована в середовищі MsExcel-2003. Вона містить: перетворення одновимірних даних на багатовимірні за допомогою показників описової статистики та параметрів індивідуальних розподілів, формування таблиці "об'єкт–властивість", побудову матриці близькостей, визначення структури дендрограми та інтерпретації кластерів.** 

**Ключові слова: кластерний аналіз, таблиця "об'єкт-властивість", матриця близькостей, дендрограма, кластери.** 

**Hierarchical anglomerative information technology cluster analysis of objects onedimensional data samples of different volumes is presented. This technology is implemented in an environment MsExcel-2003. It includes: the transformation of onedimensional data in multidimensional indexes, using descriptive statistics and distributions of individual parameters, the formation of the table "object- property", build proximity matrix, defining the structure and interpretation of the dendrogram clusters. Used as an example of individual data from 13 operators. As a result of the cluster analysis three clusters were identified and their average parameters were shown. Work is of practical importance in systems training personnel carrier.** 

**Key words: cluster analysis , the table object-property, proximity matrix, dendrohrama, clusters.** 

#### **Вступ**

Використання наукових методів для добору операторського персоналу сприяє підвищенню загальної безпеки та психологічної стійкості як окремого оператора, так і цілого колективу.